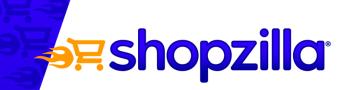

WEBAPPS FOR FUN AND PROFIT

Andrew Look, Software Engineer

**∌**≓shopzilla<sup>•</sup>

beso

bizrate !

spardeingeld?

prixmoinscher !!

## **About Shopzilla**

**Shopzilla, Inc. - Online Shopping Network** 

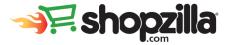

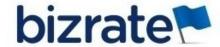

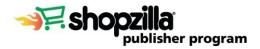

100M impressions/day

20-29M UV's per Month

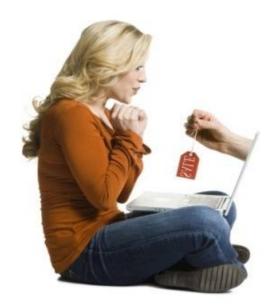

8,000+ searches per second

100M+ Products

## **Project Background**

Monitoring web applications in production is difficult

prixmoinscher !!

bizrate !

## **Project Background**

- Monitoring web applications in production is difficult
- Difficult to pinpoint the source of
  - Scalability problems
  - Usability problems

### **Usability**

- We constantly develop new features
- What if a new feature...
  - makes the application less user-friendly?
  - prevents us from making money?

## **Usability**

How can we release these features without losing money?

- How can we release these features without losing money?
  - Show the feature to a small "test group," fraction of users
  - Compare the performance to the "control group"

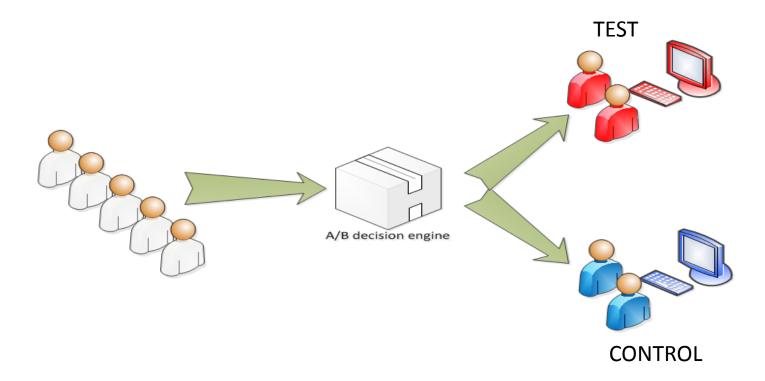

What does an A/B test look like in production?

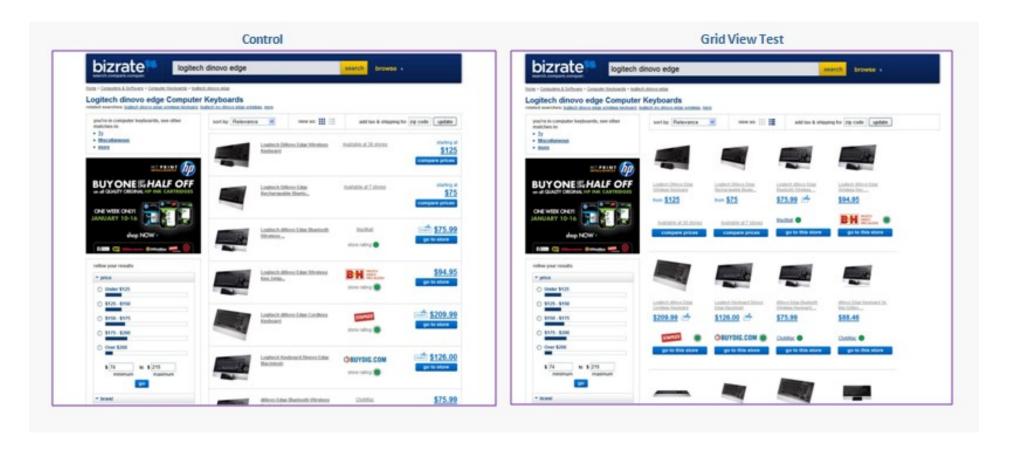

beso

- What does an A/B test look like in production?
- What can the CODE look like...?

```
//perspectiveConfigValues exposes values that have
//been turned on for particular test session ranges
boolean enableTest = perspectiveConfigValues.get("qvalue.test");
if(!enableTest ) {
    SwapDetector detector = new SwapDetector(qValueAsKeywordHelper)
    keywordSwapped = detector.swapKeywordIfNecessary(command, request);
    if (keywordSwapped) {
        hotSearchCommand.setUsingSearchEngineQValue(true);
    }
}
```

- What does an A/B test look like in production?
- What can the CODE look like...?

```
//perspectiveConfigValues exposes values that have
//been turned on for particular test session ranges
boolean enableTest = perspectiveConfigValues.get("qvalue.test");
if(!enableTest ) {
   SwapDetector detector = new SwapDetector(qValueAsKeywordHelper)
    keywordSwapped = detector.swapKeywordIfNecessary(command, request);
    if (keywordSwapped) {
        hotSearchCommand.setUsingSearchEngineQValue(true);
    }
boolean enableViewTest = perspectiveConfigValues.get("view.test");
if(!enableViewTest ) {
   enableGridView();
} else {
```

- What does an A/B test look like in production?
- What can the CODE look like...?

```
//perspectiveConfigValues
                           oses values t have
                                test se n ranges
//been turned on for partic
                                Config___es.get("qvalue.test");
boolean enableTest = perspec
if(!enableTest ) {
   SwapDetector detector = new
                                       ector(qValueAsKeywordHelper)
    keywordSwapped = detector.sw
                                     fordIfNecessary(command, request);
    if (keywordSwapped) {
       hotSearchCommand.setUsi
                                      EngineQValue(true);
                              EctiveCon
                                          Yalues.get("view.test");
boolean enableViewTest = pe
if(!enableViewTest ) {
   enableGridView();
} else {
```

- Instead, let's take advantage of Object Oriented programming!
- Create an interface to abstract varying behavior

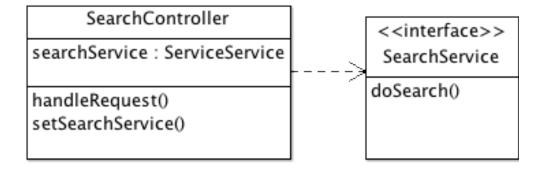

- Instead, let's take advantage of Object Oriented programming!
- Create an interface to abstract varying behavior

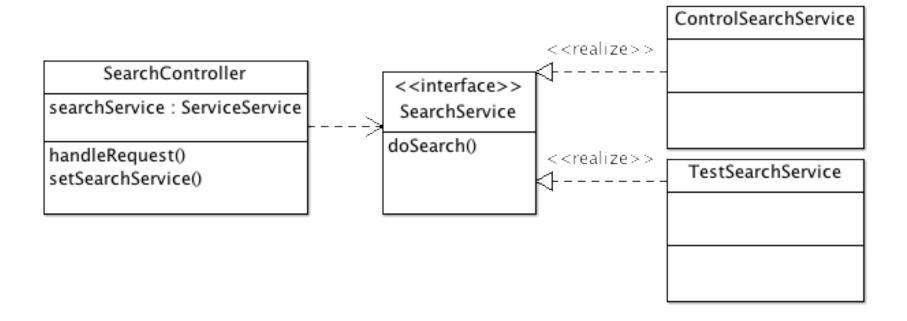

- Remove old tests by switching up our configuration: no code changes
- Add new tests without polluting business logic

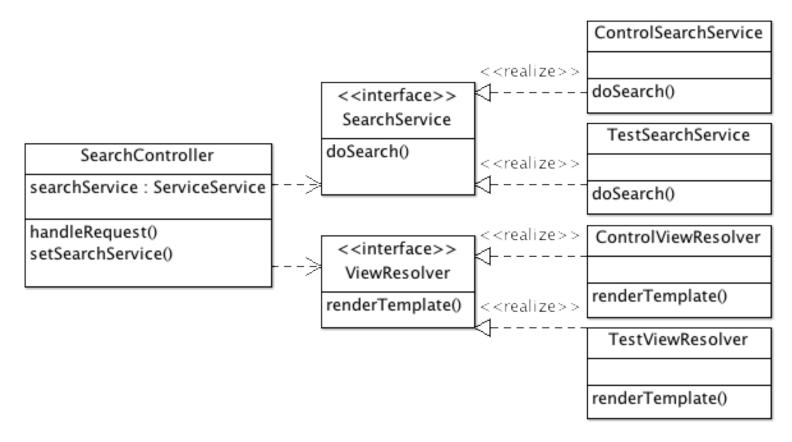

#### **Usability: Project**

- Develop an abstract class for these testing interfaces to extend
- Make these interfaces request-aware
- Encapsulate logic of splitting requests in these testing interfaces
- Make them configurable, to switch them on/off without code changes
- Make them responsible for logging, so we can analyze the results
  - Then the application can focus on its logic
  - Without bending over backwards to support loads of tests

## **Usability**

Now that we know which features to develop…

- Now that we know which features to develop...
- How do we make it available to millions of people?

- It's easy to see:
  - How long it takes the client to render the server's response

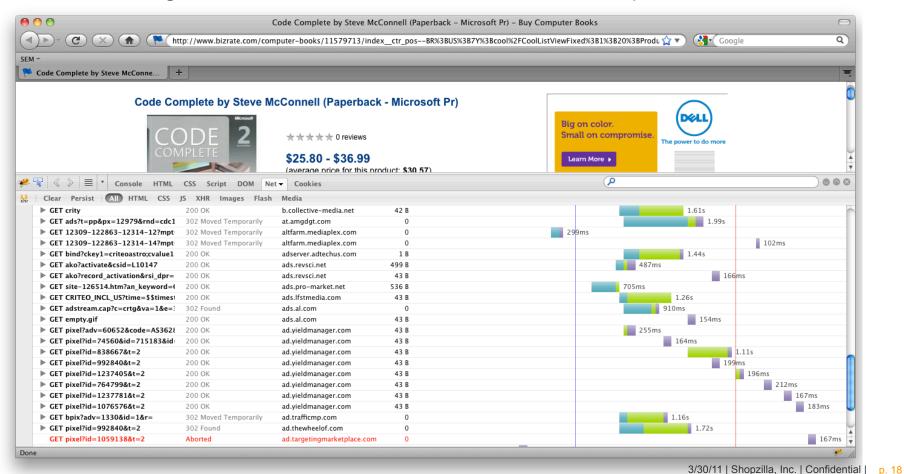

beso

- It's easy to see:
  - How long it takes the client to render the server's response
  - How long it takes the server to process a request

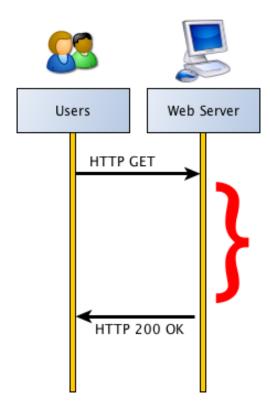

- We would like to see
  - Why the server is taking so long

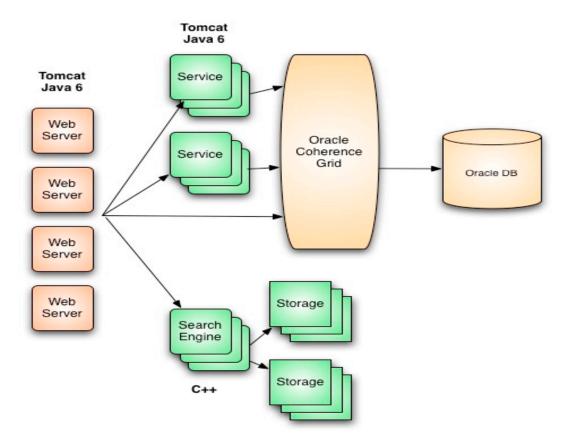

- We would like to see
  - Why the server is taking so long

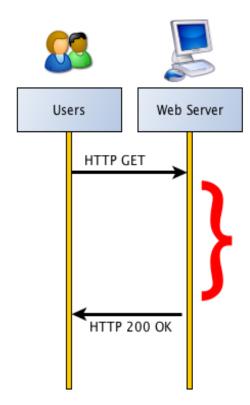

- We would like to see
  - Why the server is taking so long
  - At the same fine granularity that we can look into client-side latency

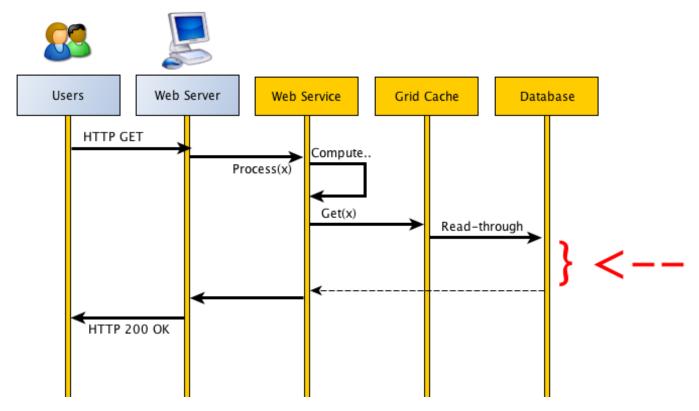

# Scalability: The Project

- We want a GRANULAR view into into application performance
- How?

## Scalability: The Project

- We want a GRANULAR view into into application performance
- How?
  - By building a coding construct to let us to set "performance breakpoints"
  - By setting these breakpoints throughout our architecture stack
    - Web application
    - Web services
    - Cache accesses
    - Database accesses
  - By displaying these as a Gantt chart for finding bottlenecks

#### Choose:

- A. A/B Testing
  - Create two different features
  - Build a framework to run & analyze an A/B test
- B. Performance
  - Create a feature with different performance implications
  - Build a framework to set performance breakpoints
  - Display the performance chart in the browser as a debugging mechanism

- Build a Java web application to optimize!
  - Open-source Shopzilla Catalog API Client library get paid if your app gets hits!
  - Example webapp to serve as skeleton code
- Put it into production!
- Deploy it to the cloud Amazon Elastic Beanstalk

#### Shopzilla Catalog API

- The Shopzilla, Inc. Catalog API provides access to the Shopzilla, Inc. inventory of catalogued products, merchant offers, and merchant ratings & reviews content through a querybased RESTful web service, responses formatted in XML.
- Managed through the Shopzilla Publisher Program, a CPC affiliate marketing program, publishers are able to monetize using this API. There are two versions available, each providing logic native to its corresponding Shopzilla, Inc. property: Bizrate.com or Beso.com.
  - Bizrate API: Provides access to the entire Shopzilla, Inc. offer universe, exposing content from 8,000+ merchants. You would use this version to create a full comparison shopping site.
  - Beso API: Provides the opportunity to create a style-based experience with a curated set of offers focused in soft goods categories. You would use this version to create a fashion-oriented shopping site.

- **Example Integrations** 
  - BuyCheapr <a href="http://www.buycheapr.com/us/">http://www.buycheapr.com/us/</a>
  - PriceHitter <a href="http://www.pricehitter.com/">http://www.pricehitter.com/</a>
  - Let's Buy Stuff <a href="http://letsbuystuff.com/">http://letsbuystuff.com/</a>
  - Designer Apparel <a href="http://www.designerapparel.com/">http://www.designerapparel.com/</a>

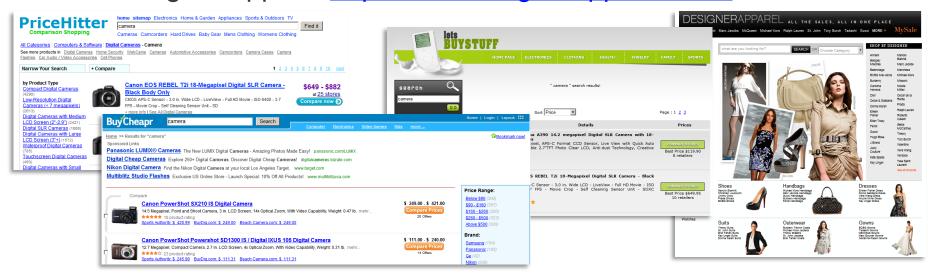

More Info: <a href="http://www.programmableweb.com/api/shopzilla">http://www.programmableweb.com/api/shopzilla</a>